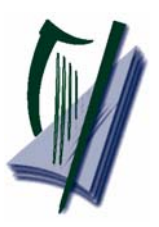

Coimisiún na Scrúduithe Stáit **State Examinations Commission** 

# **Leaving Certificate Applied Marking Scheme**

# **Information and Communication Technology**

**Marking Scheme 2008** 

## **Section 1 - General Theory (80 marks)**

- **1.** Name **two** *backup storage devices*. (4, 4 marks)
	- Flash disk/USB stick/Jump Drive/(memory) stick
	- Zip  $(disk)$
	- Floppy disk /  $3\frac{1}{2}$ " /  $5\frac{1}{4}$ "
	- External hard drive
	- $\bullet$  Mp3
	- CD
	- (Magnetic) tape
	- DVD
- **2.** What does each of the following stand for? (4, 4 marks)
	- (a) ROM Read Only Memory
	- (b) VDU Visual Display Unit
- **3.** List **two** Internet Service Providers in Ireland. (4, 4 marks)
	-
	- BT
	- Chorus
	- Clearwire
	- Digiweb
	- Eircom
	- Esat
	- Gaelic Telecom
	- Imagine
	- IOL
	- Magnet
	- NTL/UPC
	- $\bullet$   $\Omega$
	- Perlico
	- Three  $/3$
	- UTV Talk
	- Vodafone

#### **4.** What is meant by "formatting a floppy disk" (8 marks)

- Preparing it for use 8 marks
- Getting it ready to store data onto it 8 marks
- Erase all data/Cut/delete/rub out/make space 4 marks only
- Be able to write data onto it 4 marks only

**5.** Which one of the following would be needed if two computers are to communicate with each other using the telephone network? (8 marks)

• Modem

*(all words correct)*

• AOL *(any two*

- 
- 
- 
- 

**(10 x 8 marks)** 

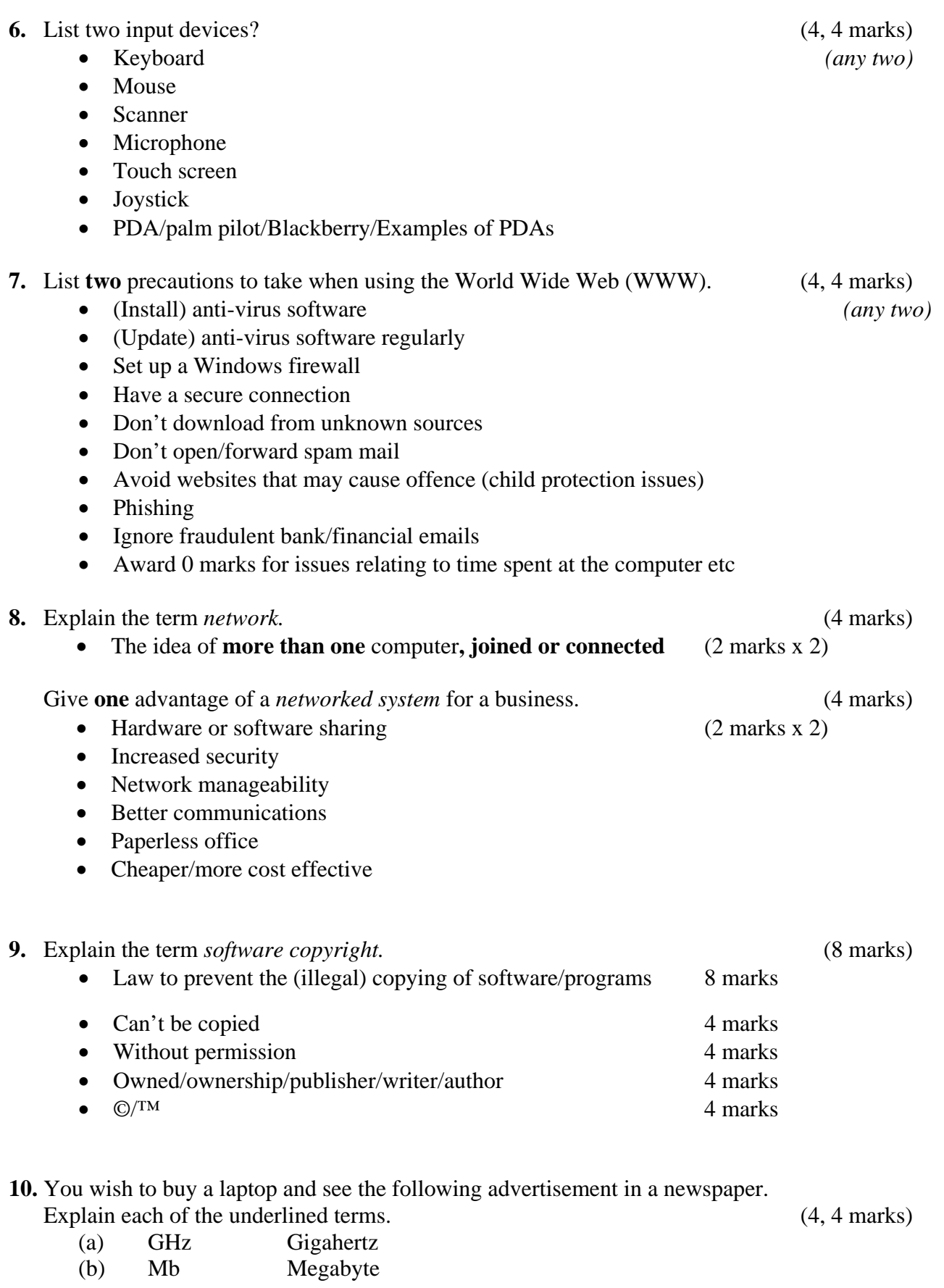

## *Section 2 -* **Module 1: Word Processing (80 marks)**

## **11. Word Processing Theory (10 marks)**

- (a) List **two** types of page orientation. (3, 3 marks)
	- Portrait / tall
	- Landscape / wide
- (b) You are typing a document using a word processor and you want the document to fit on one page. However, four lines of text run on to the next page.

Suggest two changes that you could make so that it will all fit on one page? (2, 2 marks)

- Make margins smaller / change margins
- Make text smaller/decrease font / change font size
- Change font / change font style / change writing
- Use smaller line spacing/decrease paragraph spacing
- Increase page size
- Fit to one page

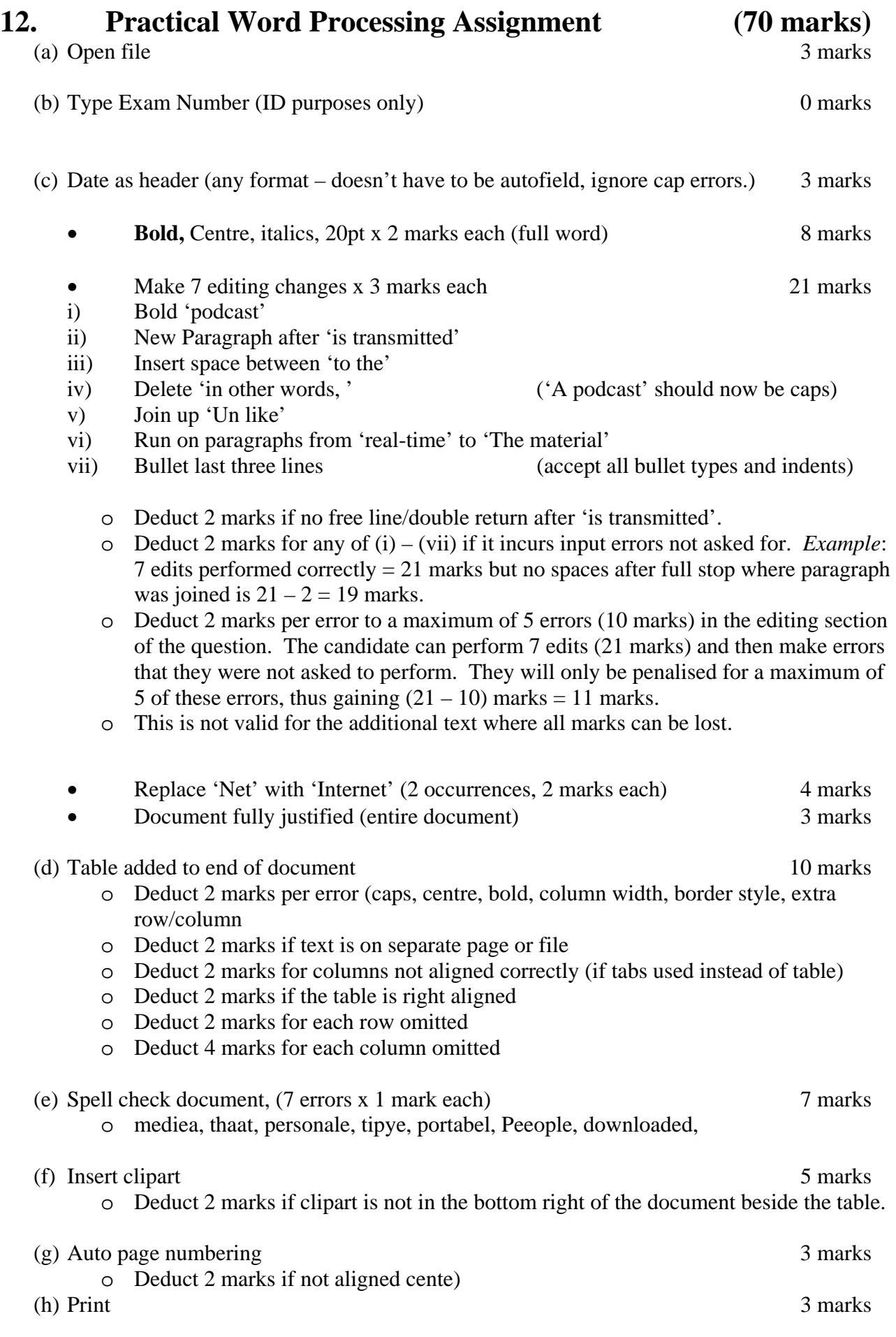

## **Marking**

- Circle input errors with red pen and count up before multiplying by 2
- Mark '3' in red biro in right hand margin beside each correct edit and a '0' in right hand margin beside each edit not performed correctly. This means that there will be a 3 or a 0 in the right margin beside each of the 7 edits. Put a line under the final 3 or 0 and add to get a total (21 for example). Next add the errors and take this away from 21, example  $21 - 8 = 13$  marks.
- 10 marks are awarded for inputting the table correctly. The candidate loses 2 marks per error. These errors include punctuation, capitals, spaces, bold not performed etc. A candidate may lose **all** 10 marks in this section if there are too many errors. It is a copying task and therefore accuracy is of key importance.
- Similar procedure for other practical assignments.

## **Module 2: Spreadsheet** (80 marks)

## **13. Spreadsheet Theory (10 marks)**

(a) Examine the spreadsheet below. (4 marks)

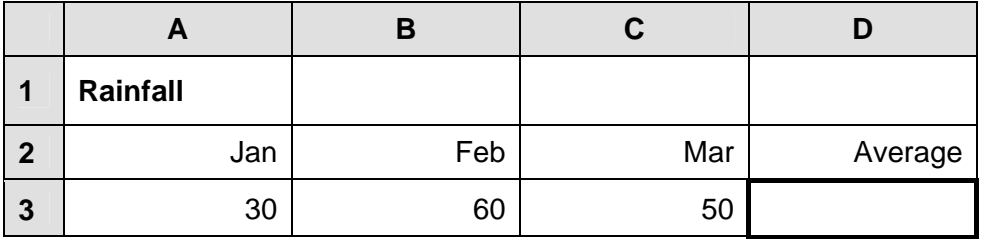

Write a suitable formula for cell **D3** that would calculate the **Average** rainfall.

- $= (A3 + B3 + C3)/3$
- $= sum(A3:C3)/3$
- $=$  average(A3:C3)
- Accept  $\div$  in formula for full marks
- Award full marks if no  $\equiv$  used
- Award 0 marks for calculated answer of 46.666
- Award 0 marks for 140/3
- Accept AVG or Average

(b) What is the role of each of the following symbols in spreadsheet calculations?

(3, 3 marks)

- $*$  multiply / times / X
- / divide / into / divide symbol

Award 3 marks if symbols are listed in reverse order

#### *Page 8 of 24*

## **14. Practical Spreadsheet Assignment (70 marks)**

• Deduct 2 marks per error to a max of 8 errors (all marks lost) • All Caps used for all headings, no initial caps – treat as one error • If inconsistent case errors, treat as separate errors • Deduct 2 marks for each column not wide enough • Deduct 2 marks for starting data in incorrect cell • Align as shown (deduct 2 marks per error or 2 marks for full row 2 as it's consistent) • Bold (deduct 2 marks per error, except if **all** of row 2 not bold, treat as one error) (c) Calculate **Subtotal** (198.00 or 198) and copy down 7 x 1 mark (d) Calculate **VAT** at 21% (41.58) and copy down  $7 \times 1$  mark (e) Fill in the **Discount** for each guest (0, 10, 10, 0, 10, 10, 0) 7 x 1 mark (f) (1) Calculate **Total** (239.58) 7 x 1 mark (2) Formula  $=$  D3+ E3 – F3 or  $=$ sum(D3:E3) – F3 2 marks • Merits full if  $\prime = \prime$  sign omitted • Merits full if spreadsheet printed  $(2<sup>nd</sup> copy)$  with formulas displayed • Merits 0 marks if answer of 239.58 given (g) Calculate **Average Rate** per person (91.86) 5 marks • Deduct 2 marks for incorrect cell (h) Format all money amounts to currency with 2 decimal places 4 marks • 2 marks for **any** currency symbol used (Hit or Miss)

• 2 marks for two decimal places (Hit or Miss)

 $\top$ 

(i) Type your Examination Number 0 marks

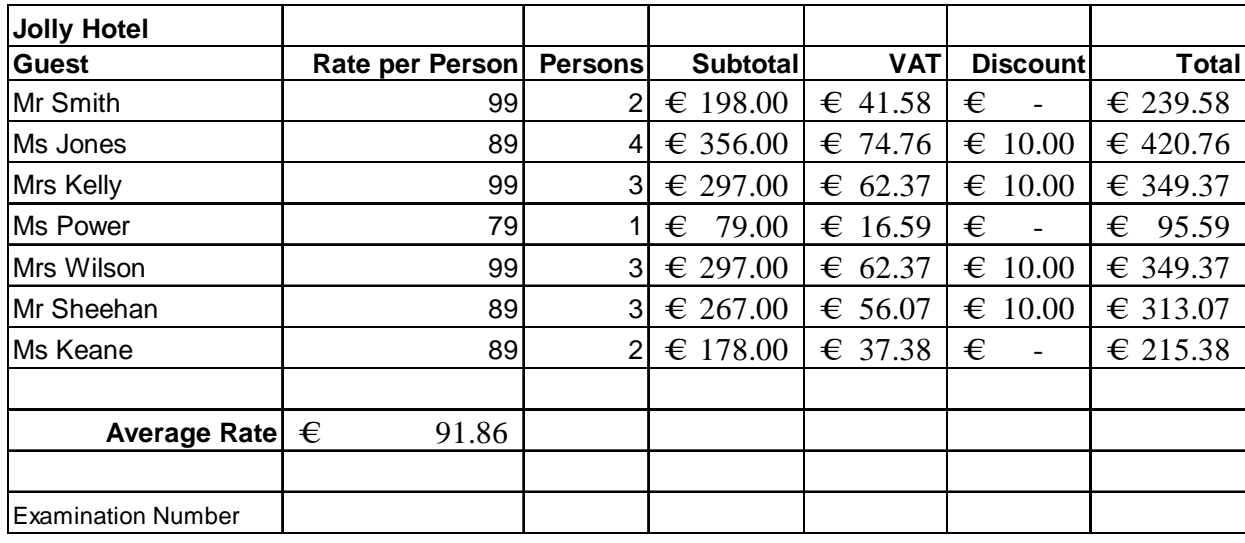

Τ

T

 $\overline{\mathbf{T}}$ 

(a) (b) Setup spreadsheet (-2 per error) 15 marks Input the data, aligned and formatted as shown. Adjust column widths as necessary

#### (j) Bar Chart of **A2:B9** 10 marks, Attempt 3

- Deduct 2 marks if line/pie chart/other chart is presented displaying all data
- Deduct 2 each for each missing element (labels on axis or exam number title on chart)
- Deduct 2 marks each for each extra data in chart or each cell missing
- Legend not required for full marks but don't penalise if it is present
- Accept chart as separate printout

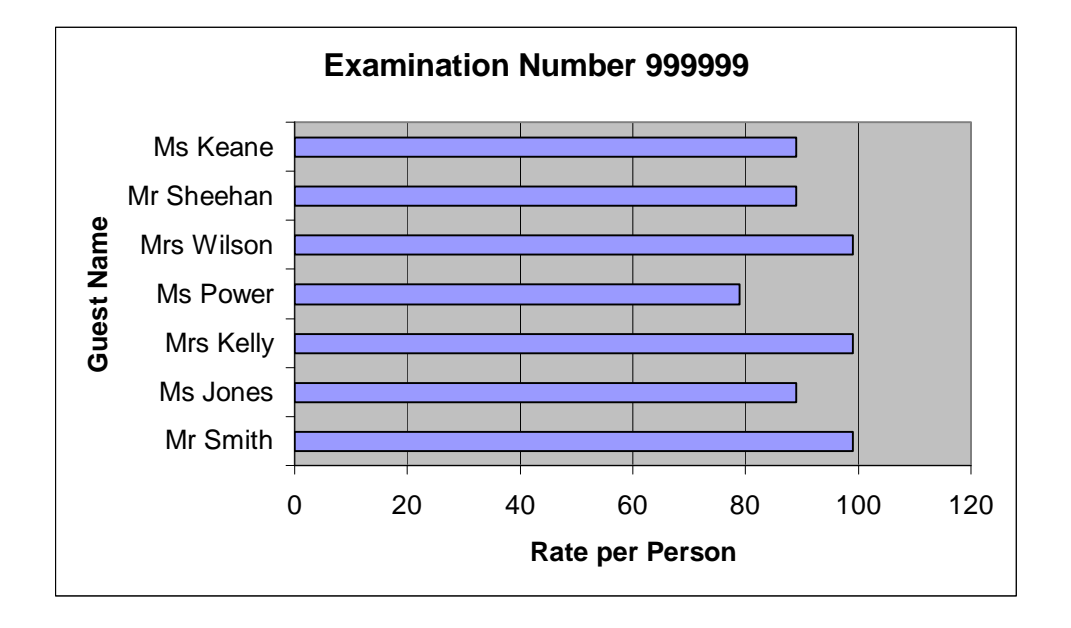

(k) Change page to landscape (at least one of the pages) 3 marks

(1) Saved as **HOTEL** 0 marks

(m) Print 3 marks

-

## **Module 3: Databases (80 marks)**

**15. Database Theory (10 marks)**  (a) List three data types that can be used when setting up a database. (2, 2, 2 marks) Alphanumeric/text Number/numeric Date / Time (either word) **Currency** Logical or Yes/No An example of each data type merits  $\frac{1}{2}$  marks = 1 mark each Some text written  $= 1$  mark A date written  $= 1$  mark  $\angle 99 = 1$  mark  $\epsilon = 0$  marks (b) Explain the term *primary key field*. (4 marks) *(any two)*

Unique/only one / once off (2 marks x 2) Indexed/sorted/listed / ordered

An example such as car reg, PPS number, hospital chart number etc Date of Birth  $= 0$  marks as it is not unique

It uniquely identifies each record in a table (4 marks)

## **16. Practical Database Assignment (70 marks)**

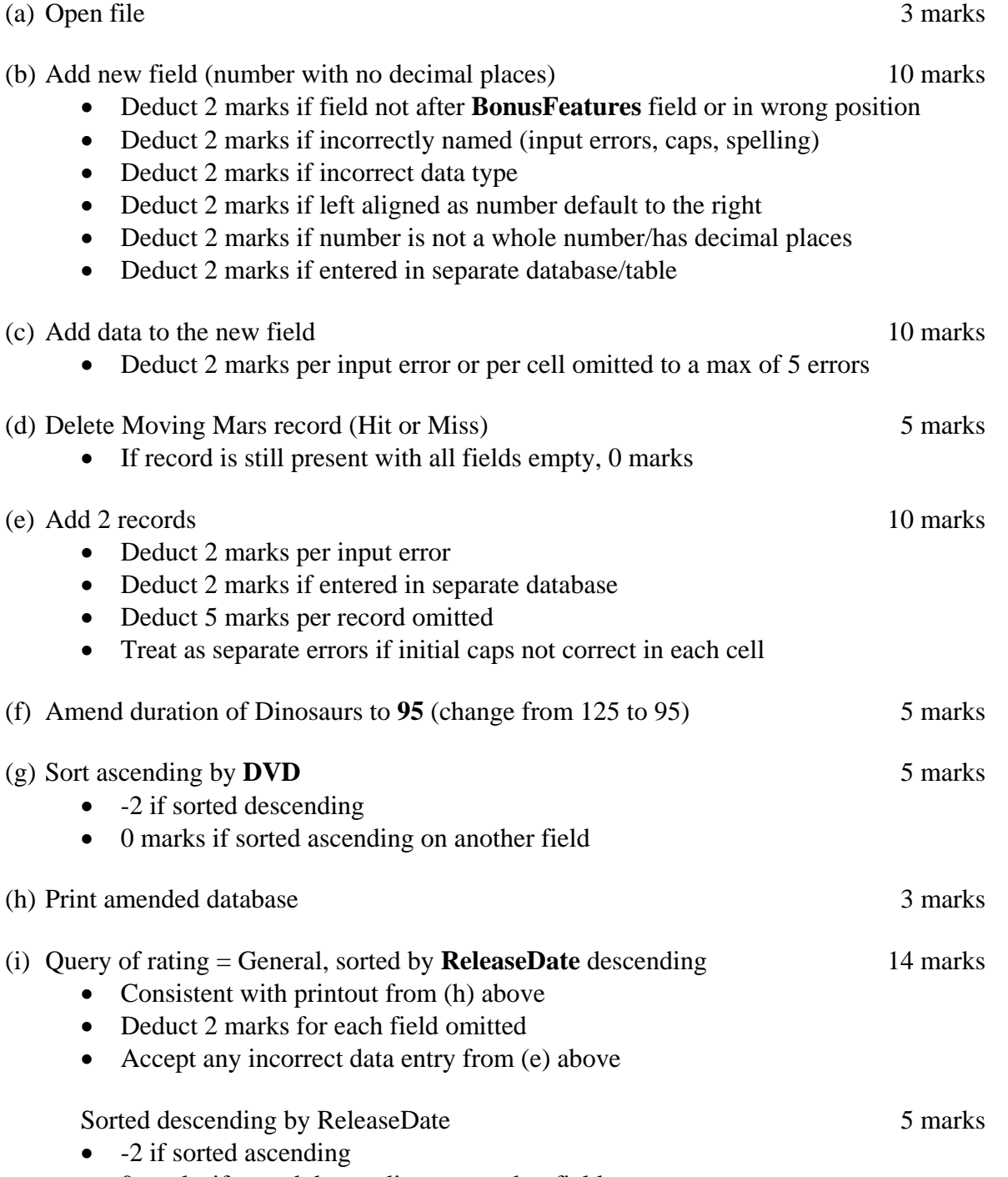

• 0 marks if sorted descending on another field

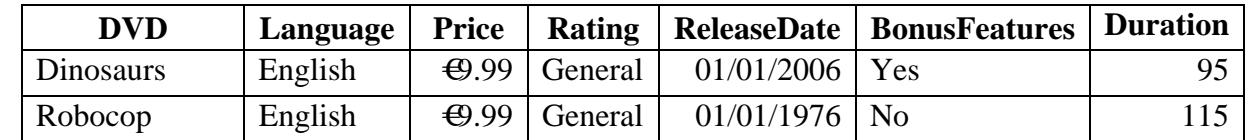

• Don't penalise if Examination Number added as additional record on the database as this is often done for ID purpose only

## **Module 4: Desktop Publishing (80 marks)**

## **17. Desktop Publishing Theory (10 marks)**

(a) List two ways of enhancing a text frame.

- Border
- Colour line
- Shading
- Drop Cap text
- (Background) graphic/watermark/clipart/photo/picture

(Award 0 marks for change font etc as this is the text that is enhanced and not the frame)

#### (b) Which one of the following is a file extension for images? (4 marks)

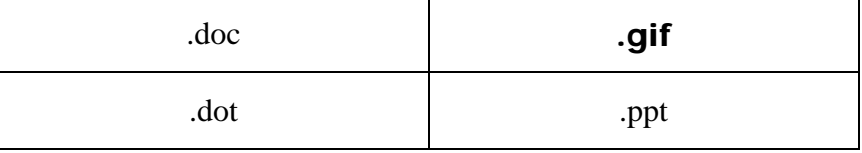

3, 3 marks

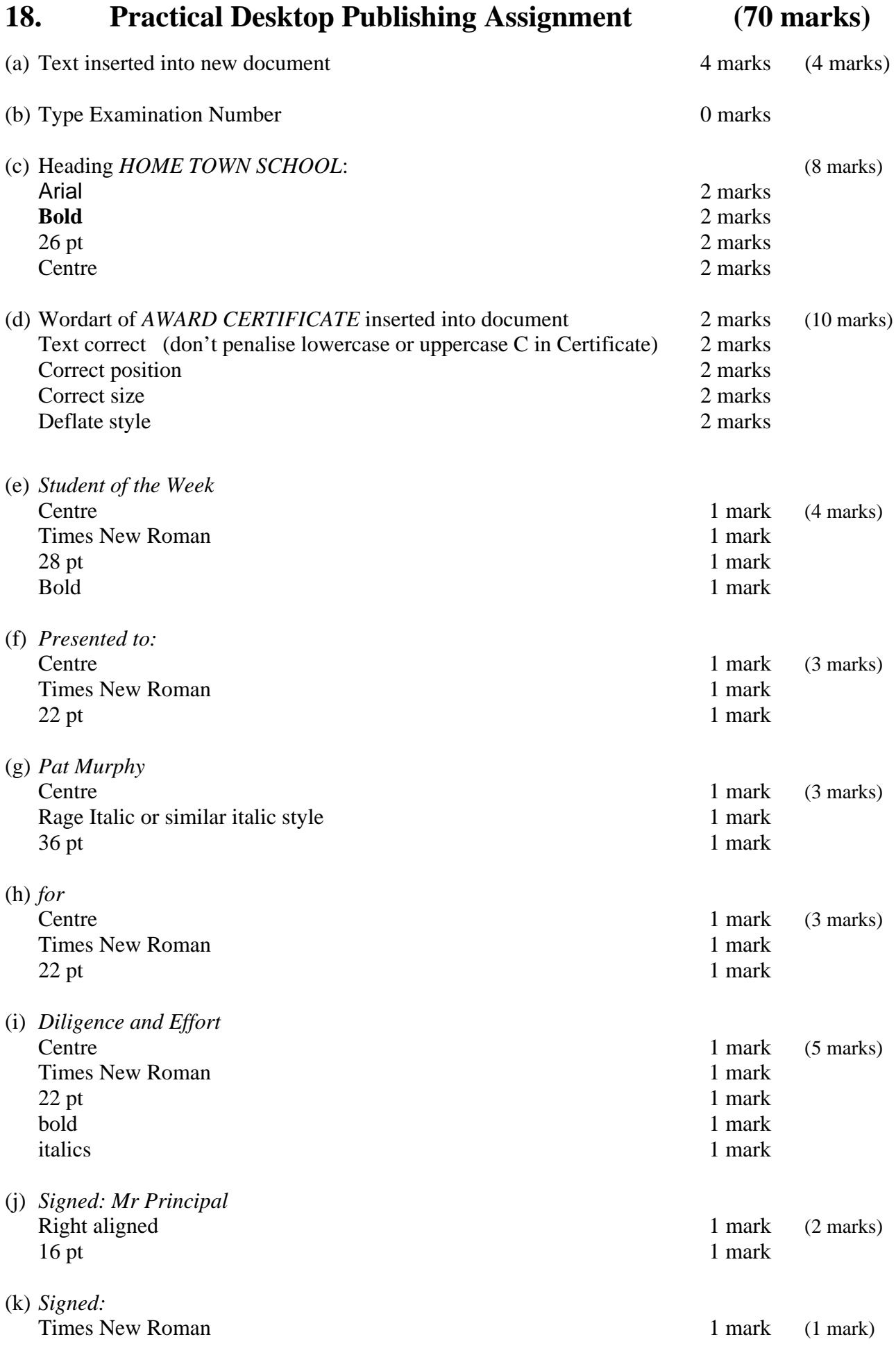

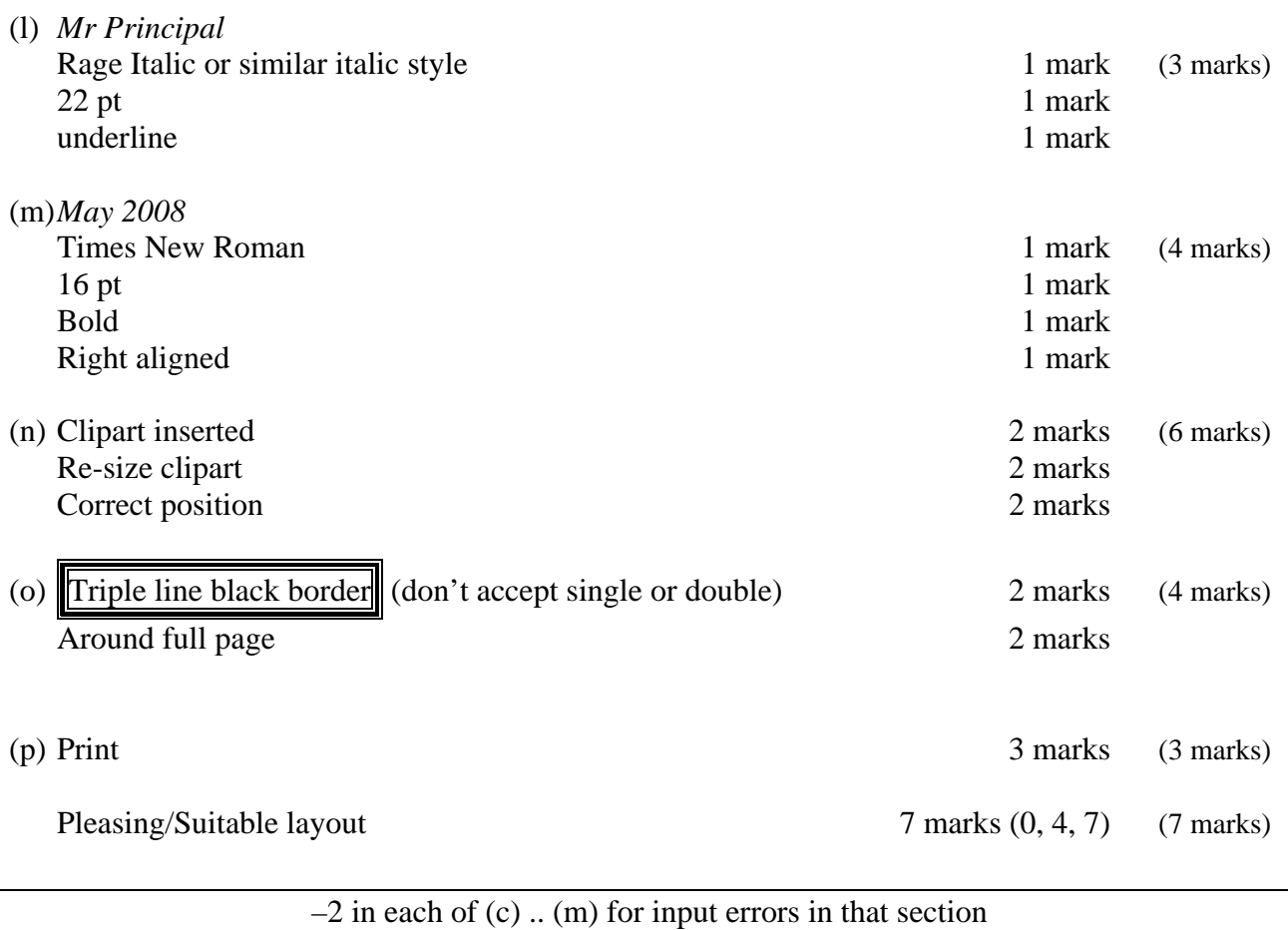

*Page 14 of 24* 

#### *Page 15 of 24*

## **Module 5: The Internet (80 marks)**

# (a) Explain the term *hyperlink*. (4 marks) 2 x 1 mark each • Click to open/activate/follow it/download/go to • Links to a web page or links to another area of document • Underlined text formatted in a different colour • (Most common in) World Wide Web/WWW/Web (not internet as it's in module name) • Example given where web address is underlined ([www.google.com](http://www.google.com/)) • Accept visual explanation • Link  $= 0$  marks What is the usual colour for a hyperlink. 2 marks • Blue (if blue is mentioned above give the 2 marks for this part) (b) What does each of the following stand for? (6 marks) (1) CC Carbon Copy (All words correct for marks) 3 marks

(2) BCC Blind Carbon Copy (All words correct for marks) 3 marks

**19. Internet Theory (10 marks)** 

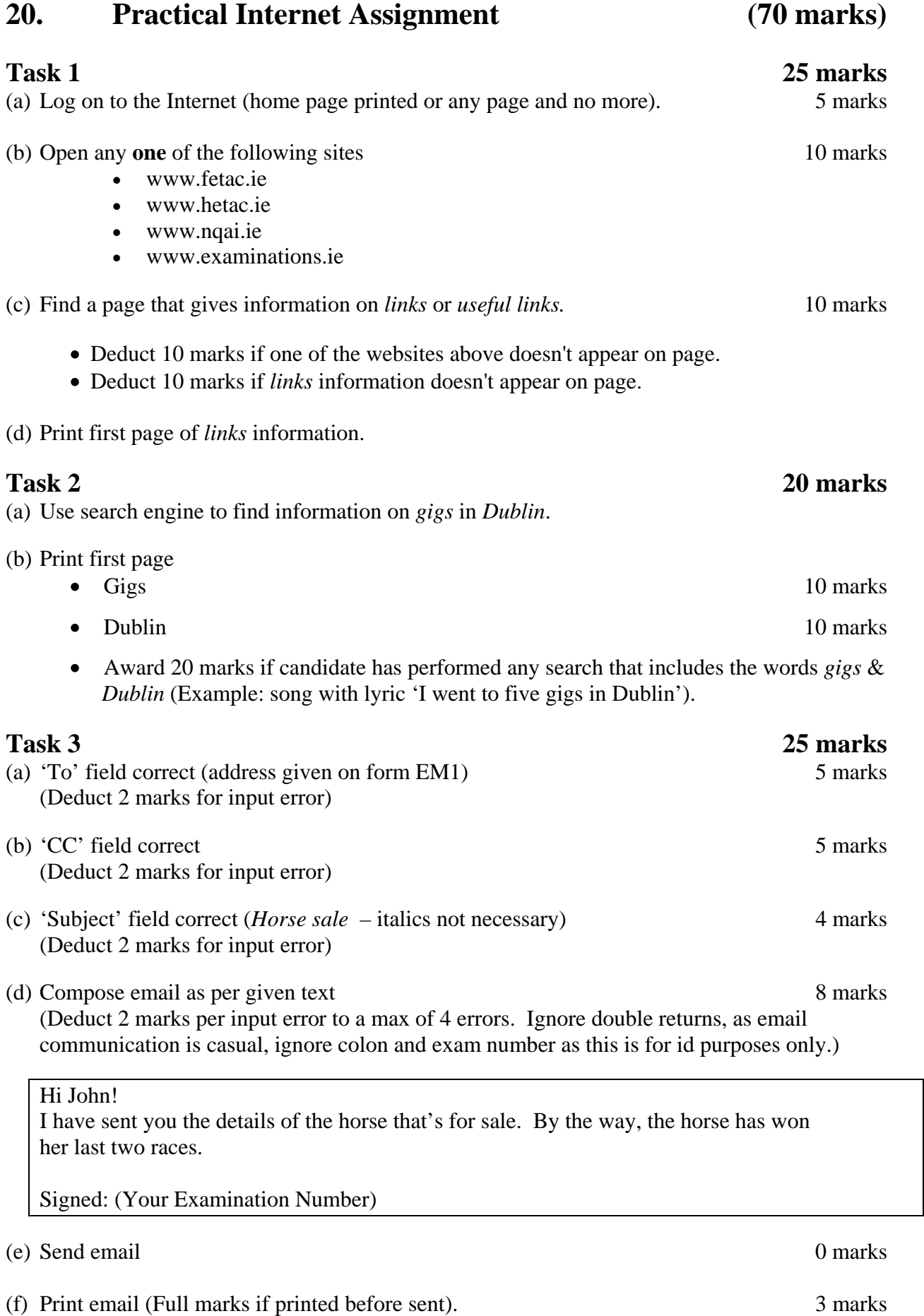

## **Module 6: Text Entry (80 marks)**

## **21. Text Entry Theory (10 marks)**

- Hit or Miss 1 mark for each error identified to a maximum of 10 errors of a possible 13
- Accept passage retyped with all errors corrected or identified

since it was launched, Bebo has attracted more than 22 million members. It's is aimed at thoose aged 13–30 but has proved particularly popular with school and college student.

Bebo is a social networking sight that lets members share pictures and messages with frineds that are also on the service. As such, it stands alongside sites such as MySpace, Friends Reunited and many others.

"Four it to be fun, you have to connect with your friends," Bebo boss Michael Birch told the BBC News. "So you badger them into singing up."

Often, he said, someone at one skoool or college will sign up and soon afterwards loads of other pupils at the same place will join too

But this popularity has come with a price. Sum schools and colleges have stopped pupils form using the site and block access to it.

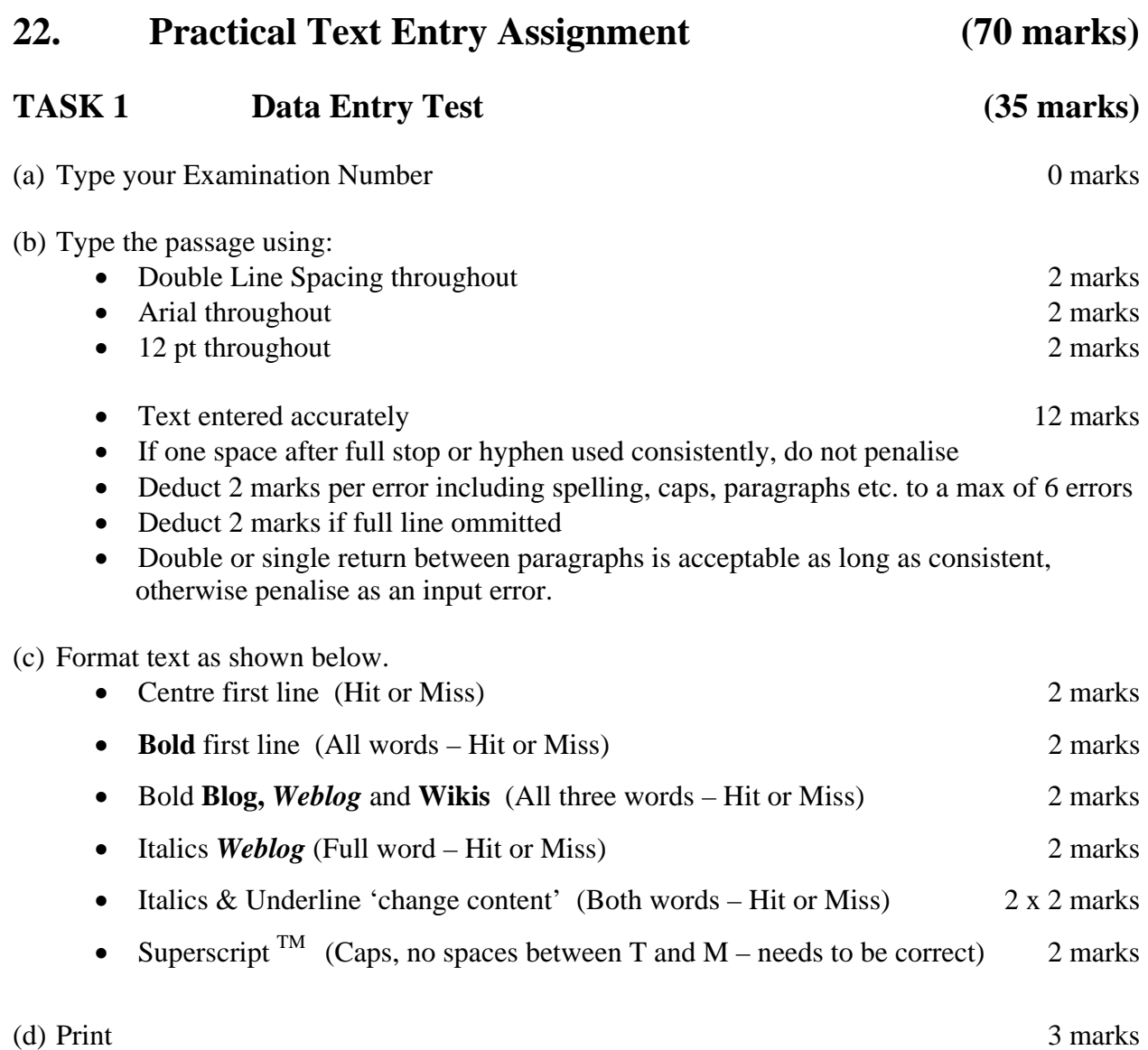

## TASK 2 Creating a Memo (35 marks)

(a) Type your Examination Number 0 marks 0 marks

(b) (c)Type text as per examination paper 22 marks

• Deduct 2 marks per error.

Type the Memo as follows:

**To:** All Staff

**From:** Buildings Manager

**Re:** Energy savings from a lower weekend temperature

**Date:** 21 May 2008

- Energy savings from a lower weekend temperature
- Reducing the building temperature at weekends is a change that we could make immediately, that would cost nothing and that would cut our energy use.
- Lowering the temperature from 20  $^{\circ}$ C degrees to 15  $^{\circ}$ C degrees from 4 p.m. on Friday evening to 4 a.m. Monday morning could cut our total energy consumption by 6%.
- It is not possible to lower the temperature on weeknights because a great many staff members work late; also, the cleaning crew is on duty from 6 p.m. to midnight.
- Deduct 2 marks per error. This includes initial caps in heading, alignment, spelling errors, tabs, single return after heading, spacing (full marks if consistent) etc.
- Deduct 4 marks per line missing.

(d) Insert the Memo text two lines below **Date:**

• Position (hit or miss) 3 marks

(e) Choose fonts, spacing, text enhancement, etc., to produce an attractive layout that fits on one A4 page. 7 marks

#### **Expect at least 3 enhancements for full marks**

Attractive Layout/Balance of presentation 0, 4, 7 depending on quality of layout

(f) Print 3 marks

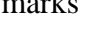

## **Word Processing Solution**

21 May 2008

(Examination Number)

## *Podcasting (B,I, Cen, 20 pt)*

A **podcast** is a digital media file, or a series of such files, that is distributed over the Internet for playback on portable media players and personal computers. A podcast is a specific type of webcast on the Internet which, like 'radio', can mean either the content itself or the method by which it is transmitted.

The author of a podcast is often called a podcaster. The term "podcast" is made up of the name of Apple's portable music player, the iPod, and broadcast; a "pod" refers to the iPod, and "cast" to the idea of broadcasting.

A podcast is a collection of files (usually audio and video) available at a unique web address. People can "subscribe" to this website. When new episodes become available in the podcast they will be automatically "downloaded" to that user's computer. Unlike radio or streaming content on the web, podcasts are not real-time. The material is pre-recorded and users can check out the material at their leisure, offline.

The following is a list of popular podcasts:

- English as a second language
- Radio Disney
- Story of the day

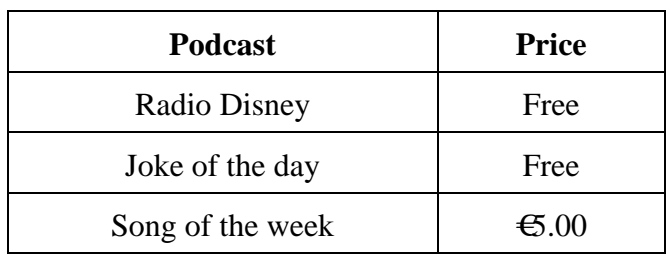

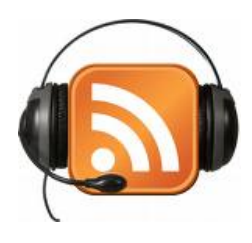

# **Spreadsheet Solution**

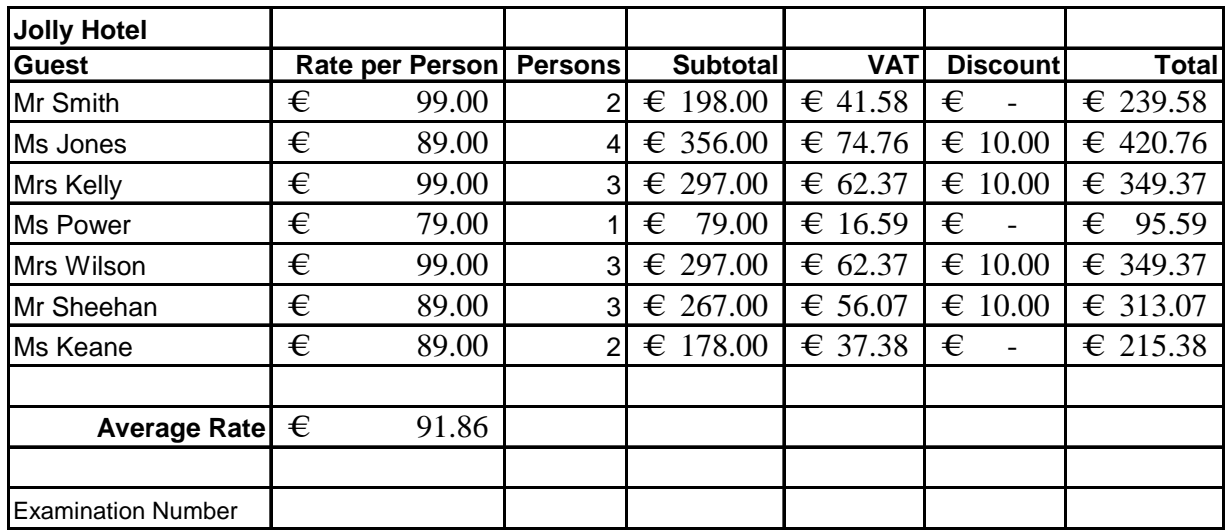

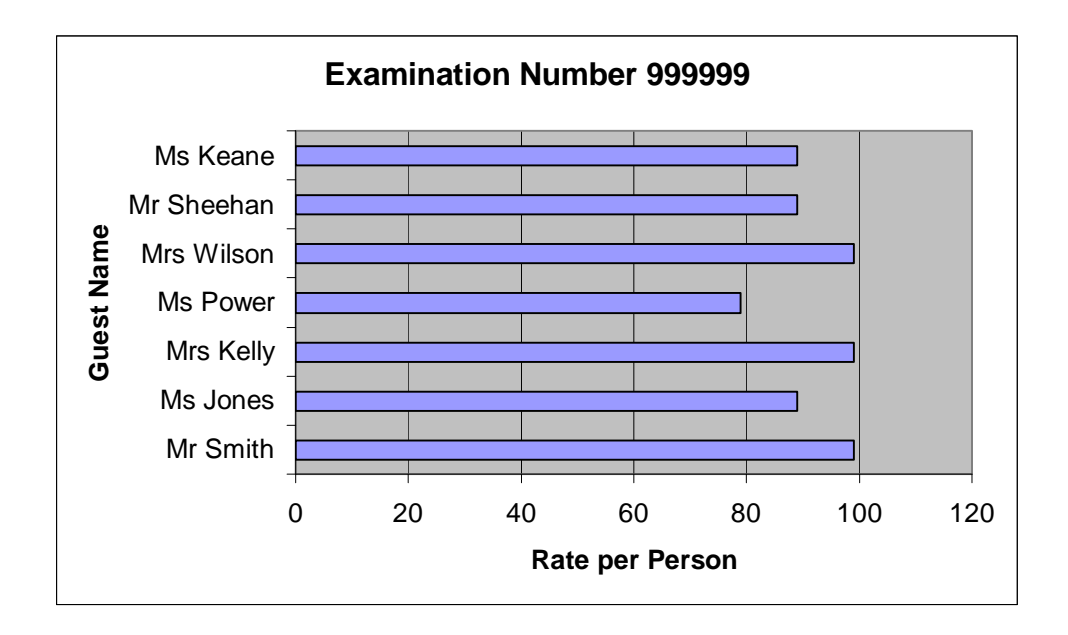

# **Database Solution**

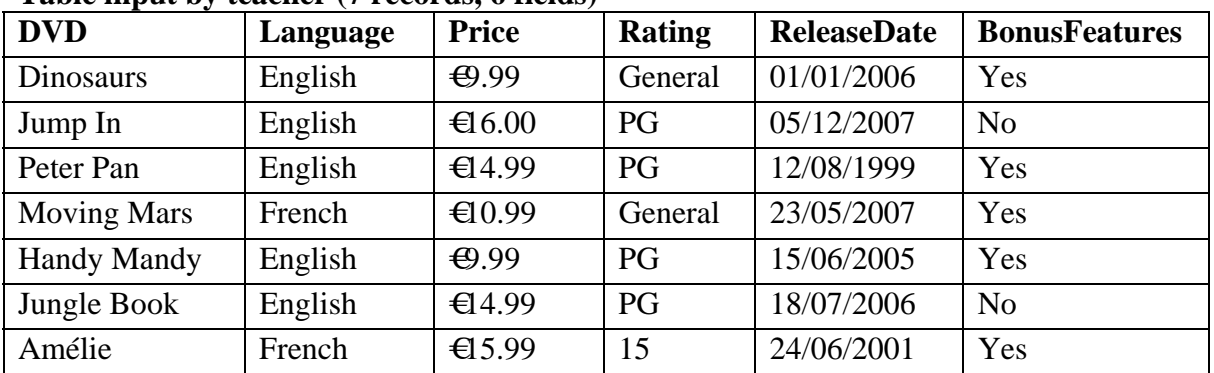

#### **Table input by teacher (7 records, 6 fields)**

## **Duration field and 2 records input by candidate (9 records, 7 fields)**

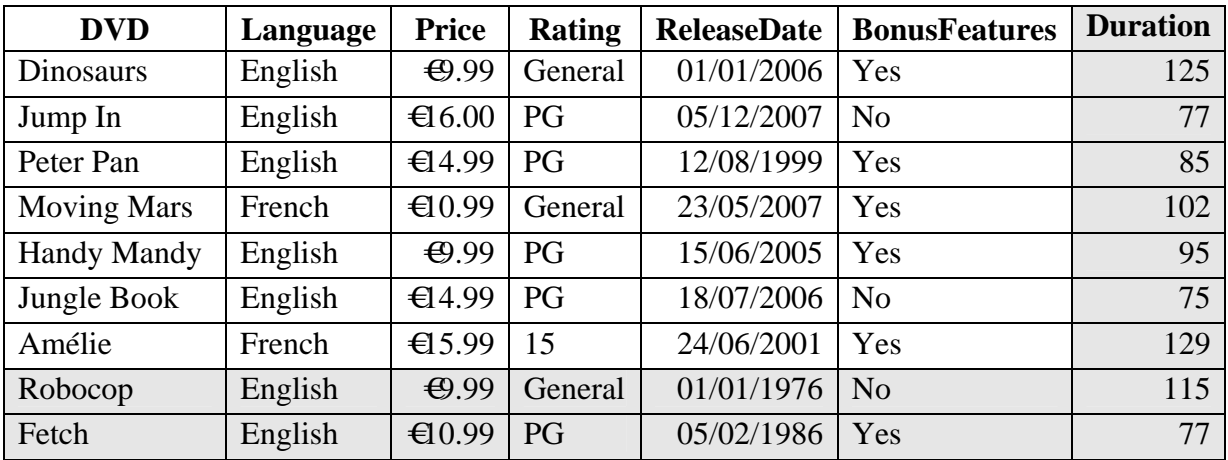

#### **Printout, records added, amended & deleted, sorted by name ascending (8 records, 7 fields)**

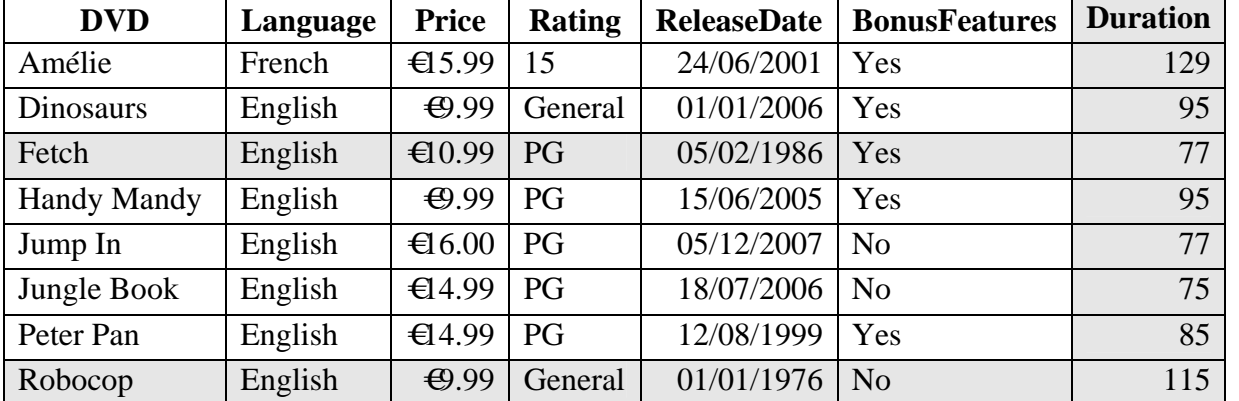

#### **Query, Rating = General, sorted by ReleaseDate descending (2 records, 6 fields)**

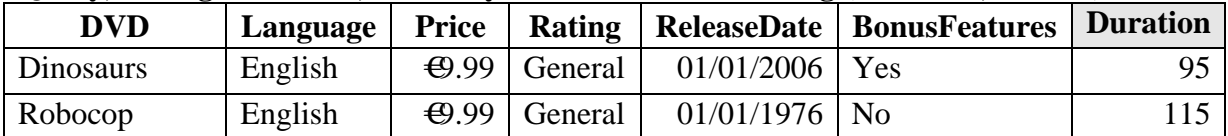

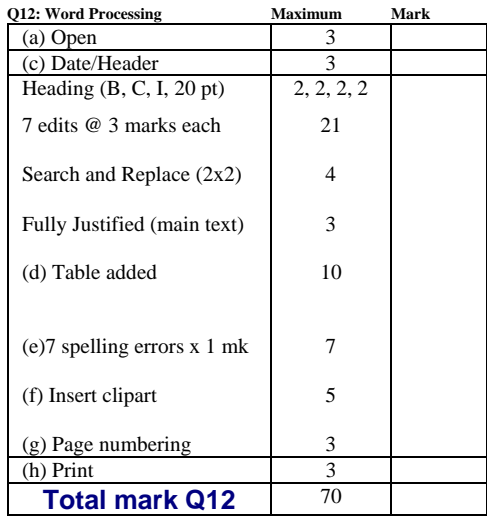

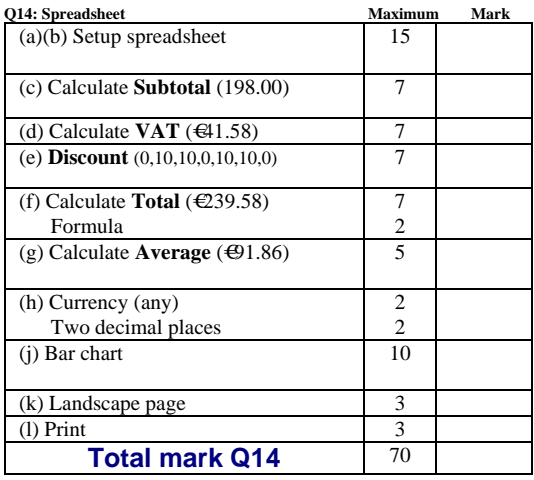

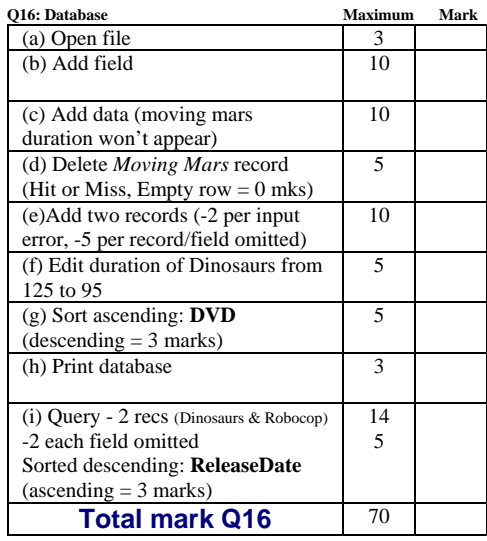

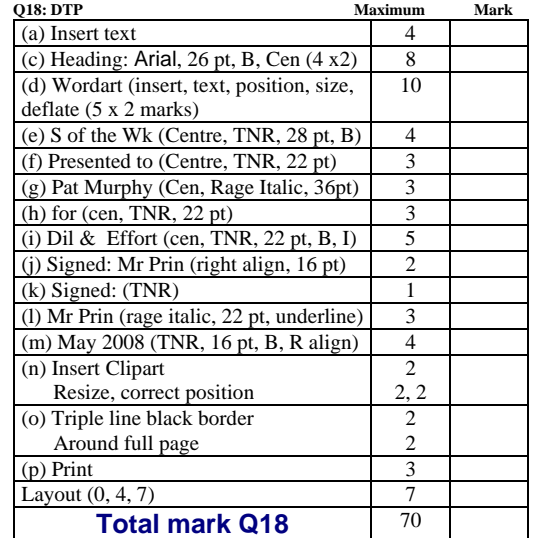

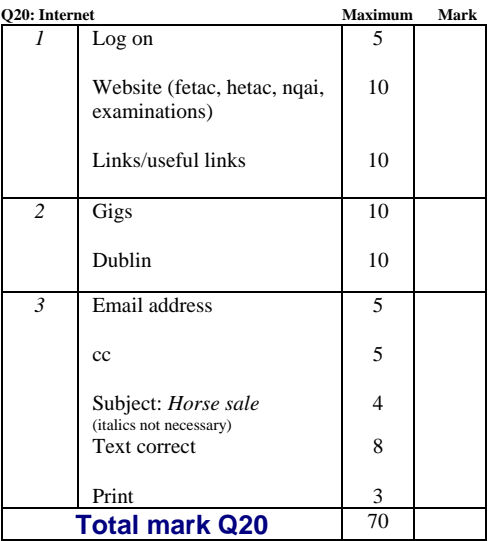

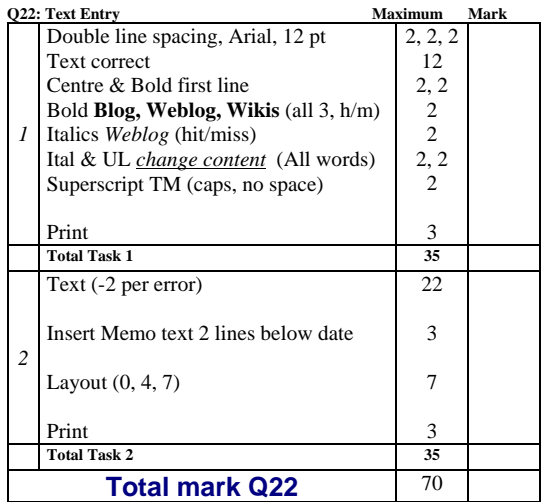

# Blank Page